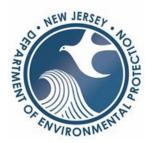

## **Business Portable Device Form**

Fill out the form below for each device to be added. Attach this form and the corresponding calibration certificates to your initial application.

| Device Type | Device Code | Manufacturer/Model | Serial # | Calibration<br>Certificate Included |
|-------------|-------------|--------------------|----------|-------------------------------------|
|             |             |                    |          |                                     |
|             |             |                    |          |                                     |
|             |             |                    |          |                                     |
|             |             |                    |          |                                     |
|             |             |                    |          |                                     |
|             |             |                    |          |                                     |
|             |             |                    |          |                                     |
|             |             |                    |          |                                     |
|             |             |                    |          |                                     |
|             |             |                    |          |                                     |